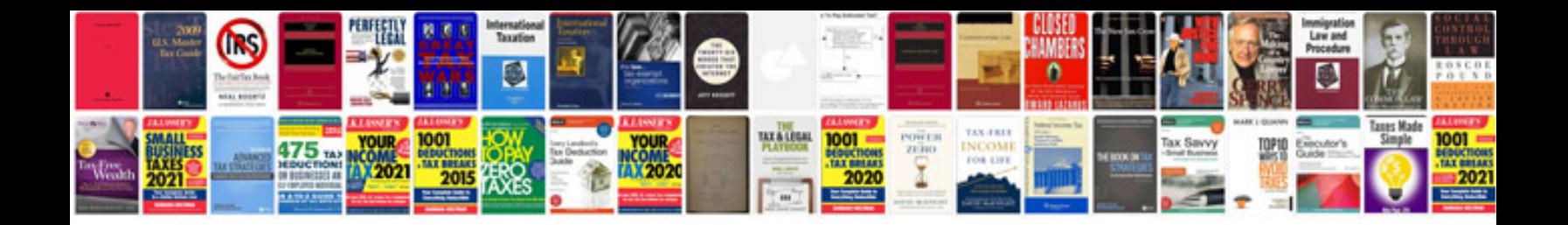

1095 c instructions

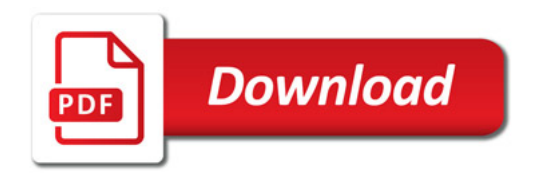

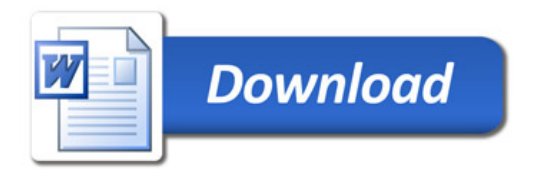